## High Priority Chemicals Data System (HPCDS)

## User Guide to Searching HPCDS Data

October 4, 2022

- Who is this User Guide intended for?
  - This User Guide is intended for consumers of data to search data reported by manufacturers of children's products under <u>Washington State's Children's Safe Products</u> <u>Act</u> and <u>Oregon's Toxic Free Kids Act</u>. Consumers of data include: potential purchasers or owners of children's products; researchers; non-governmental organizations (NGOs); and government agencies.
- Do I need to register for an HPCDS account to search the data?
  - No, you only need to register with HPCDS if you are a reporting manufacturer.
- Where can I find other HPCDS resources, including a glossary of terms used in the HPCDS?
  - See page 7 of this User Guide.
- The HPCDS is optimized for Chrome and may not work with other browsers.
- Your use of the HPCDS constitutes acceptance of the <u>Terms of Service</u>.

## Search Product Category Data

 Click Reports from the top navigation and then Search Product Category Data from the menu or use this direct link: <u>https://hpcds.theic2.org/Search</u>. Here you can view all published reports on the presence of chemicals of concern in children's products required by the Oregon Toxic Free Kids Act (TFKA) and the Washington Children's Safe Products Act (CSPA).

| Hone Reports | Manage - Help -  |                                                                                                    | Frances Williams - Toy Co. Log out |
|--------------|------------------|----------------------------------------------------------------------------------------------------|------------------------------------|
|              |                  |                                                                                                    |                                    |
| 34           | Search Pro       | oduct Category Data                                                                                                    | T                                  |
|              | State(s)         | 🖬 or 🖬 wa                                                                                                    |                                    |
|              | Туре             | All      Chemical(s)      Company      Product(s)                                                                                                    |                                    |
|              | Date Range       | Last 2 Years      All Reporting Periods      Custom Range                                                                                                    | 3                                  |
|              |                  | search                                                                                                    |                                    |
|              | product does not | presented here is reported to the states by manufacturers of children's products through the IC2. The presence of a chemical in a children'<br>necessarily mean that the product is harmful to human health or that there is any violation of existing safety standards or laws. The report<br>ealth-based values. |                                    |
|              | COLOR DO         |                                                                                                    | 8                                  |

2. Select one or more states using the checkboxes. Select to search by all data, chemical(s), company, or product(s) using the radio buttons.

| High Priority Che | micals Data Sys                              | stem (HPCDS)                                                                                                    | CLEARINGHOUSE                      |
|-------------------|----------------------------------------------|----------------------------------------------------------------------------------------------------|------------------------------------|
| Home Reports 🕶 Ma | anage 👻 Help 👻                               |                                                                                                    | Frances Williams - Toy Co. Log out |
|                   | Search Pro<br>State(s)<br>Type<br>Date Range | Dduct Category Data<br>Concerned Company Product(s)<br>Company Product(s)<br>Company Custom Range                                                                                                    | 8                                  |
|                   |                                              | search                                                                                                    |                                    |
|                   | product does not                             | presented here is reported to the states by manufacturers of children's products through the IC2. The presence of a chemical in a children'<br>t necessarily mean that the product is harmful to human health or that there is any violation of existing safety standards or laws. The report<br>health-based values. |                                    |
|                   | dine An                                      |                                                                                                    | III II                             |

**3.** Search by chemical name or CASRN (Chemical Abstracts Service Registry Number) by typing in the text box and/or using the drop-down list. You can also search by chemical function using the drop-down list. You may search for more than one chemical at a time.

| Reports 👻 Manage | ▼ Help ▼         |                                                                                                    | Frances Williams - Toy Co. |
|------------------|------------------|----------------------------------------------------------------------------------------------------|----------------------------|
|                  | M                |                                                                                                    | 1                          |
| S                | earch Pro        | oduct Category Data                                                                                                    |                            |
| Sales I S        | tate(s)          | 🗹 or 🗹 wa                                                                                                    |                            |
| T A              | ype              | ◎ All      Chemical(s)      Company      Product(s)                                                                                                    |                            |
|                  |                  | Chemical(s)                                                                                                    |                            |
|                  |                  | Mercury & mercury compounds including methyl mercury (22967-92-6) [7439-97-6] X                                                                                                    |                            |
| )                |                  | Function                                                                                                    | 8                          |
|                  |                  | Protective coating                                                                                                    | -                          |
| 36 ·             | ate Range        |                                                                                                    |                            |
|                  |                  | search                                                                                                    |                            |
|                  | product does not | presented here is reported to the states by manufacturers of children's products through the IC2. The presence of a chemical in a<br>t necessarily mean that the product is harmful to human health or that there is any violation of existing safety standards or laws. The<br>ealth-based values. |                            |

4. Search by company name by typing in the text box. As you type, companies in the system that match your search will appear in a drop-down list. Select the company or companies from that list. You may search for more than one company at a time.

| e Reports ▼ Ma | anage 👻 Help 👻   | FIRECHIEF                                                                                                    | Frances Williams - Toy Co. L |
|----------------|------------------|----------------------------------------------------------------------------------------------------|------------------------------|
| - 14-1         | Search Pro       | oduct Category Data                                                                                                    |                              |
|                | State(s)         | 🗹 or 🗹 wa                                                                                                    |                              |
|                | Туре             | O All      O Chemical(s)      ● Company      O Product(s)                                                                                                    |                              |
|                |                  | Bonkers Toy Company, LLC                                                                                                    |                              |
|                |                  | Interactive Toy Concepts (HK) Ltd.                                                                                                    | ×                            |
|                |                  | TARA TOY CORP                                                                                                    |                              |
|                |                  | TOY CAMERAS UNLIMITED                                                                                                    |                              |
|                |                  | M & C Toy Centre Ltd.                                                                                                    |                              |
| ALL            | Date Range       | Toy Co.                                                                                                    |                              |
| 30             |                  | search                                                                                                    |                              |
|                | product does not | presented here is reported to the states by manufacturers of children's products through th<br>necessarily mean that the product is harmful to human health or that there is any violation<br>ealth-based values. |                              |
|                | product does not |                                                                                                    |                              |

5. For products, search by brick name or brick code by typing in the text box and/or by using thedrop-down list. "Brick" refers to a product category and means the "brick" level of the GS1 Global Product Classification (GPC) standard, which identifies products that serve a common purpose, are of a similar form and material, and share the same set of attributes. You may search for more than one product at a time. For more information, see <a href="https://www.gs1.org/standards/gpc/how-gpc-works">https://www.gs1.org/standards/gpc/how-gpc-works</a> and <a href="https://www.gs1.org/standards/gpc/how-gpc-works">https://www.gs1.org/standards/gpc/how-gpc-works</a> and <a href="https://www.gs1.org/standards/gpc/how-gpc-works">https://www.gs1.org/standards/gpc/how-gpc-works</a> and <a href="https://www.gs1.org/standards/gpc/how-gpc-works">https://www.gs1.org/standards/gpc/how-gpc-works</a> and <a href="https://www.gs1.org/standards/gpc/how-gpc-works">https://www.gs1.org/standards/gpc/how-gpc-works</a> and <a href="https://www.gs1.org/standards/gpc/how-gpc-works">https://www.gs1.org/standards/gpc/how-gpc-works</a> and <a href="https://www.gs1.org/standards/gpc/how-gpc-works">https://www.gs1.org/standards/gpc/how-gpc-works</a> and <a href="https://www.gs1.org/standards/gpc/how-gpc-works">https://www.gs1.org/standards/gpc/how-gpc-works</a> and <a href="https://www.gs1.org/standards/gpc/how-gpc-works">https://www.gs1.org/standards/gpc/how-gpc-works</a> and <a href="https://www.gs1.org/standards/gpc/how-gpc-works">https://www.gs1.org/standards/gpc/how-gpc-works</a> and <a href="https://www.gs1.org/standards/gpc/how-gpc-works">https://www.gs1.org/standards/gpc/how-gpc-works</a> and <a href="https://www.gs1.org/standards/gpc/how-gpc-works">https://www.gs1.org/standards/gpc/how-gpc-works</a> and <a href="https://www.gs1.org/standards/gpc/how-gpc-works">https://www.gs1.org/standards/gpc/how-gpc-works</a> and <a href="https://www.gs1.org/standards/gpc/how-gpc-works">https://www.gs1.org/standards/gpc/how-gpc-works</a> and <a hr

| ports 🔻 Manage 👻 He | p <del>*</del>                                                                                                    |                                                                                          | Frances Williams - Toy Co.                                                                                     |
|---------------------|----------------------------------------------------------------------------------------------------|------------------------------------------------------------------------------------------|----------------------------------------------------------------------------------------------------|
|                     | 2                                                                                                    |                                                                                          |                                                                                                    |
| Sear                | ch Product Catego                                                                                                    | pry Data                                                                                 |                                                                                                    |
|                     | and the second second se | y Data                                                                                   | the second second second second second second second second second second second second second second second s |
| State(s)            | 🗹 OR 🗹 WA                                                                                                    |                                                                                          |                                                                                                    |
| Туре                | All Chemic                                                                                                    | al(s)  © Company                                                                         |                                                                                                    |
|                     | Product Brick(s)                                                                                                    | 0                                                                                        |                                                                                                    |
| 1 1124              | baby                                                                                                    |                                                                                          | ×                                                                                                    |
|                     |                                                                                                    |                                                                                          |                                                                                                    |
|                     |                                                                                                    |                                                                                          |                                                                                                    |
|                     | Code                                                                                                    | Description                                                                              |                                                                                                    |
|                     | 10006821                                                                                                    | Baby Diapers/Accessories Other                                                           | <u> </u>                                                                                                    |
|                     | 10006822                                                                                                    | Baby Diapers/Accessories Variety Packs                                                   |                                                                                                    |
| 2                   | 10000490                                                                                                    | Baby Feeding - Tableware                                                                 |                                                                                                    |
| Date Rar            | 10000491                                                                                                    | Baby Feeding - Bottles                                                                   |                                                                                                    |
|                     | 10000492                                                                                                    | Baby Feeding Accessories                                                                 |                                                                                                    |
| Sec. 1              | 10000493                                                                                                    | Baby Feeding Alds (Non Powered)                                                          |                                                                                                    |
| Sector .            | 10000724                                                                                                    | Dobu Fooding Tooto                                                                       | -                                                                                                    |
|                     |                                                                                                    | ed to the states by manufacturers of children's products through the IC2. The presence   |                                                                                                    |
|                     | ct does not necessarily mean that th                                                                                                    | e product is harmful to human health or that there is any violation of existing safety s | tandards or laws. The reporting                                                                                |

6. To search by date, select to search for the last 2 years, all reporting periods, or custom date range using the radio buttons. You can only search for all reporting periods if you have selected a search type other than "All." For the custom date range, you cannot exceed a range of greater than 4 years.

| High Priority Ch | Manage • Help •                              | stem (HPCDS)                                                                                                    |                                                                                                    | CLEARINGHOUSE |
|------------------|----------------------------------------------|----------------------------------------------------------------------------------------------------|----------------------------------------------------------------------------------------------------|---------------|
|                  | Search Pro<br>State(s)<br>Type<br>Date Range | Oduct Category Data<br>OR VA<br>All Chemical(s) Company Pr<br>Last 2 Years All Reporting Periods<br>Start<br>1/1/3/2010 C<br>Maximum date range is 4 years |                                                                                                    |               |
|                  | product does not                             |                                                                                                    | search<br>facturers of children's products through the IC2. The presence of<br>human health or that there is any violation of existing safety stand |               |

7. Once you have finished selecting your search criteria, click the Search button. Your search results will appear below the criteria. Export your search results to an Excel file by clicking the Export to Excel button located above the search results table.

| Search Product Category Data         State(n)       Search         Ype       All Chemical(s)         Compared       All Chemical(s)         State(n)       Search         Type       All Chemical(s)         State(n)       Search         Type       All Chemical(s)         State(n)       End         Type       Search         State(n)       End         Type       Search         State(n)       End         Type       Search         State(n)       End         Type are not health-based values       Search         Search Stapping       Search All Chemical (not presented here is reported to the states by manufacturers of children's products through the IC2. The presence of a chemical in a children's product does not necessarily mean that the product Is harmful to human health or that there is any violation of edisting safety standards or laws. The reports trigger are not health-based values         Search State       Search State         Search State       Search State         Search State       Search State         Search State       Search State         Search State       Search State         Search State       Search State         Search State       Search State         Sea |                                                    |                                                                                                    |                                                                                                    |                          |                                                               |                             |                                                                                                    |                |
|----------------------------------------------------------------------------------------------------|----------------------------------------------------|----------------------------------------------------------------------------------------------------|----------------------------------------------------------------------------------------------------|--------------------------|---------------------------------------------------------------|-----------------------------|----------------------------------------------------------------------------------------------------|----------------|
| Home Reports • Manage • Help •       Derece Williams - Tay Co. Ug of         For exports • Manage • Help •       Search Product Category Data         State(s)                                                                                                    |                                                    |                                                                                                    |                                                                                                    |                          | o. Log out                                                    |                             |                                                                                                    |                |
|                                                                                                    | 1.1.1.                                             |                                                                                                    |                                                                                                    | X                        |                                                               |                             |                                                                                                    |                |
|                                                                                                    | 14                                                 |                                                                                                    |                                                                                                    |                          |                                                               |                             |                                                                                                    | in the         |
|                                                                                                    |                                                    |                                                                                                    |                                                                                                    |                          |                                                               |                             |                                                                                                    |                |
|                                                                                                    | Date Range                                         | Cast 2 Years All Reporting I                                                                                                    | Periods   Custom Range                                                                                                  |                          |                                                               |                             |                                                                                                    |                |
|                                                                                                    |                                                    |                                                                                                    |                                                                                                    |                          |                                                               |                             |                                                                                                    |                |
| ~ /                                                                                                    | 7                                                  | 11/13/2012                                                                                                    | 11/13/2                                                                                                    | 016                      |                                                               |                             |                                                                                                    |                |
|                                                                                                    |                                                    |                                                                                                    |                                                                                                    |                          |                                                               |                             |                                                                                                    |                |
| J X                                                                                                    | Reports * Manage * Help *                          |                                                                                                    | search                                                                                                    |                          |                                                               |                             | 100                                                                                                    |                |
| Export to Excel                                                                                                    | product does not nece                              | essarily mean that the product is har                                                                                                    | by manufacturers of children's pro                                                                                      |                          |                                                               |                             |                                                                                                    |                |
| Export to Excel<br>Company                                                                                                    | product does not nece<br>triggers are not health   | essarily mean that the product is har<br>h-based values.                                                                                                    | by manufacturers of children's pro-                                                                                     | e is any violation of ex | kisting safety                                                | standards or laws. The repo | orting                                                                                                    | States T       |
|                                                                                                    | Product Brick                                      | essarily mean that the product is har<br>n-based values.                                                                                                    | by manufacturers of children's pro-<br>mful to human health or that ther<br>Chemical                                    | T CASRN                  | disting safety<br>▼ Cor<br>Eq                                 | standards or laws. The repo | T Chemical Function                                                                                                    | States T<br>WA |
| Company                                                                                                    | Product Brick                                      | Component T<br>Surface coatings (paints, plating,<br>waterproofing etc.)                                                                                                    | by manufacturers of children's pro-<br>mful to human health or that ther<br>Chemical                                    | T CASRN                  | disting safety<br>▼ Cor<br>Eq<br>that<br>Eq:                  | standards or laws. The repo | T Chemical Function T<br>Solvent                                                                                                    |                |
| Company<br>PTI Group, Inc.                                                                                                    | Product Brick  Coccasion Supplies Other [10001217] | essarily mean that the product is har<br>h-based values.<br>Component T<br>Surface coatings (paints, plating,<br>waterprofing etc.)<br>Synthetic Polymers (synthetic rubber, | by manufacturers of children's pro<br>mful to human health or that ther<br><b>Chemical</b><br>1.1.2.2-Tetrachioroethane | CASRN     79-34-5        | disting safety<br>▼ Cor<br>Eq<br>Eq<br>tha<br>Eq<br>tha<br>Eq | standards or laws. The repo | Chemical Function         Image: Chemical Function         Image: Chemica | WA             |

8. Each column in the search results table is sortable. To sort the results table by column, click on the column name. Click again to reverse the sort order.

| High Priority                    | Chemicals Data Syste               | em (HPCDS)                                                  |                                                                                                    |           |                                                         | CLEARINGHOUSE             |                 |
|----------------------------------|------------------------------------|-------------------------------------------------------------|----------------------------------------------------------------------------------------------------|-----------|---------------------------------------------------------|---------------------------|-----------------|
| Home Reports                     | ▼ Manage ▼ Help ▼                  |                                                             |                                                                                                    |           |                                                         | Frances Williams - Toy Co | . Log out       |
| 2 3                              | Search Prod                        | uct Category Data                                           |                                                                                                    |           |                                                         |                           | 1               |
|                                  | State(s)                           | OR WA                                                       |                                                                                                    |           |                                                         |                           | 1               |
|                                  | Туре                               | All O Chemical(s) O Compa                                   | ny 🔍 Product(s)                                                                                             |           |                                                         |                           |                 |
|                                  | Date Range                         | Last 2 Years      All Reporting                             | Periods  Custom Range                                                                                       |           |                                                         | 3.0                       |                 |
| 7.00                             |                                    |                                                             | search                                                                                                    |           |                                                         |                           | The             |
| BEsport to Excel                 |                                    | cessarily mean that the product is ha                       | by manufacturers of children's products thro                                                                |           |                                                         |                           |                 |
| Company †                        | Product Brick                      | Component T                                                 | Chemical T                                                                                                  | CASRN T   | Concentration Category T                                | Chemical Function         | States <b>T</b> |
| 5 Star Apparel                   | Trousers/Shorts [10001335]         | Synthetic Polymers (synthetic rubber, plastics, foams etc.) | Phthalic anhydride                                                                                          | 85-44-9   | Equal to or greater than 5,000 but less than 10,000 ppm | Plasticizer /Softener     | WA              |
| A1 TOYS INTERNATIONAL<br>LIMITED | Toys/Games Variety Packs [10005186 | ] Metals (Including alloys)                                 | Arsenic & Arsenic compounds including arsenic<br>trioxide (1327-53-3) & dimethyl arsenic acid (75-<br>60-5) | 7440-38-2 | PQL to less than 100 ppm                                | Protective coating        | WA              |
| A1 TOYS INTERNATIONAL<br>LIMITED | Toys/Games Variety Packs [10005186 | Synthetic Polymers (synthetic rubber, plastics, foams etc.) | Cobalt & cobalt compounds                                                                                   | 7440-48-4 | PQL to less than 100 ppm                                | Protective coating        | WA              |
| A1 TOYS INTERNATIONAL<br>LIMITED | Toys/Games Variety Packs [10005186 | Surface coatings (paints, plating, waterproofing etc.)      | Di-(2- ethylhexyl) phthalate (DEHP)                                                                         | 117-81-7  | PQL to less than 100 ppm                                | Protective coating        | WA              |

Each column in the search results table is filterable. To filter a column, click on the filter funnel icon (▼) next to the column name. In the pop-up, select filter and then use the drop-down lists and text fields to enter your filtering criteria.

|                                                                                                    | Search Prod<br>state(s)<br>Type<br>Date Range                                                                                                    | CR WA                                                                                                    | nical(s) © Compa                                                                                   | any 🎯 P                      | roduct(s)<br>© Custom Range                                                                                      |   |                                                     |   |                                                                                                    | 8                                                                                                    | 9                          |    |
|----------------------------------------------------------------------------------------------------|----------------------------------------------------------------------------------------------------|----------------------------------------------------------------------------------------------------|----------------------------------------------------------------------------------------------------|------------------------------|----------------------------------------------------------------------------------------------------|---|-----------------------------------------------------|---|----------------------------------------------------------------------------------------------------|----------------------------------------------------------------------------------------------------|----------------------------|----|
|                                                                                                    |                                                                                                    | ecessarily mean that                                                                                                    |                                                                                                    |                              |                                                                                                    |   | ×                                                   |   | esence of a chemical in a children's<br>fety standards or laws. The reporti                                                                                                    |                                                                                                    |                            | PR |
|                                                                                                    |                                                                                                    |                                                                                                    | 19940                                                                                              |                              |                                                                                                    |   |                                                     |   |                                                                                                    |                                                                                                    |                            | -  |
| Export to Excel                                                                                                    |                                                                                                    | -                                                                                                    |                                                                                                    |                              |                                                                                                    |   |                                                     | _ |                                                                                                    |                                                                                                    |                            |    |
|                                                                                                    | Product Brick<br>Toys/Games Variety Packs [100051                                                                                                    | Component     Sort Ascending     Sort Descending                                                                                                    | s (synthetic rubber,                                                                               | Crici                        | nical<br>2.2-Tetrachloroethane                                                                                   | Ŧ | CASRN<br>79-34-5                                    | Ŧ | Concentration Category T<br>Equal to or greater than 1,000 but less<br>than 5,000 ppm                                                                                                    | Chemical Function <b>T</b><br>No function - Contaminant                                                                                            | States<br>WA               | T  |
| iompany T                                                                                                    |                                                                                                    | ↑ Sort Ascending<br>↓ Sort Descending                                                                                                    | s (synthetic rubber,<br>.)<br>s (synthetic rubber,                                                 | 1,1,2                        |                                                                                                    | Ŧ |                                                     | T | Equal to or greater than 1,000 but less                                                                                                    | Chemical Function                                                                                                    |                            | Ŧ  |
| tompany T<br>Greenbrier International<br>Greenbrier International,                                                                                                    | Toys/Games Variety Packs [100051                                                                                                    | † Sort Ascending         ↓ Sort Descending         ∭ Columns                                                                                                    | s (synthetic rubber,<br>.)<br>s (synthetic rubber,<br>Show items with v                            | 1,1,2                        | 2.2-Tetrachloroethane                                                                                            | T | 79-34-5                                             | Ŧ | Equal to or greater than 1,000 but less<br>than 5,000 ppm<br>Equal to or greater than 1,000 but less                                                                                                    | No function - Contaminant                                                                                                    | WA                         | т  |
| impany <b>T</b><br>irreenbrier International<br>Inc.<br>irreenbrier International,<br>Inc.                                                                                                    | Toys/Games Variety Packs [100051<br>Toys/Games Variety Packs [100051                                                                                                    | ↑ Sort Ascending<br>↓ Sort Descending<br>III Columns<br>↑ Filter<br>Synthetic Polyme<br>plastics, foams etc                                                                                                    | s (synthetic rubber,<br>)<br>s (synthetic rubber,<br>Show items with v<br>Contains                 | 1,1,2                        | 2.2-Tetrachloroethane                                                                                            | T | 79-34-5<br>79-34-5                                  | Ŧ | Equal to or greater than 1,000 but less<br>than 5,000 ppm<br>Equal to or greater than 1,000 but less<br>than 5,000 ppm<br>Equal to or greater than 100 but less                                                                                                    | No function - Contaminant                                                                                                    | WA                         | Ŧ  |
| ireenbrier International<br>.c.<br>ireenbrier International,<br>.c.<br>iome Depot USA, Inc.                                                                                                    | Toys/Games Varlety Packs [100051<br>Toys/Games Varlety Packs [100051<br>Fancy Dress Costumes [10005172]<br>Toy Vehicles - Non-ride (Non Power                                                 | † Sort Ascending         ↓ Sort Descending         ↓ Sort Descending         ↓ Filter         ↓ Filter         ↓ Synthetic Polyme         plastics, foams etc          d) Synthetic Polyme                                                                                                    | s (synthetic rubber,<br>)<br>s (synthetic rubber,<br>Show items with v<br>Contains                 | 1,1,2                        | 2.2-Tetrachloroethane<br>2.2-Tetrachloroethane<br>:-Tetrachloroethane                                            | T | 79-34-5<br>79-34-5<br>79-34-5                       | T | Equal to or greater than 1,000 but less<br>than 5,000 ppm<br>Equal to or greater than 1,000 but less<br>than 5,000 ppm<br>Equal to or greater than 100 but less<br>than 500 ppm<br>Equal to or greater than 500 but less                                                   | No function - Contaminant<br>No function - Contaminant<br>No function - Contaminant<br>Component of plastic resin                                  | WA<br>OR<br>OR             | T  |
| irreenbrier International<br>irreenbrier International<br>irreenbrier International,<br>irreenbrier International,<br>irre | Toys/Games Varlety Packs [100051<br>Toys/Games Varlety Packs [100051<br>Fancy Dress Costumes [10005172]<br>Toy Vehicles - Non-ride (Non Powere<br>[10005173]                                  | Sort Ascending     Sort Descending     Sort Descending     Sort Descending     Filter     Synthetic Polyme     plastics, foams etc     Synthetic Polyme                                                                                                    | s (synthetic rubber,<br>)<br>s (synthetic rubber,<br>Show items with v<br>Contains                 | 1,1,2<br>1,1,2<br>alue that: | 2.2-Tetrachloroethane<br>2.2-Tetrachloroethane<br>-Tetrachloroethane<br>-Tetrachloroethane                       | Ţ | 79-34-5<br>79-34-5<br>79-34-5<br>79-34-5            | T | Equal to or greater than 1,000 but less<br>than 5,000 ppm<br>Equal to or greater than 1,000 but less<br>than 5,000 ppm<br>Equal to or greater than 100 but less<br>than 500 ppm<br>Equal to or greater than 500 but less<br>than 1,000 ppm                                 | No function - Contaminant<br>No function - Contaminant<br>No function - Contaminant<br>Component of plastic resin<br>or polymer process            | WA<br>OR<br>OR<br>WA       | T  |
| ompany T<br>irrenchrier International<br>icc.<br>irrenchrier International,<br>icc.<br>Ioome Depot USA, Inc.<br>inko Retail Incorporated<br>I Apparel Group                                                                                                    | Toys/Games Varlety Packs [100051<br>Toys/Games Varlety Packs [100051<br>Fancy Dress Costumes [10005172]<br>Toy Vehicles - Non-ride (Non Powere<br>[10005193]<br>Overalla/Bodysuits [10001332] | * Sort Ascending         * Sort Descending         * Sort Descending         * Filter         * Filter         * Synthetic Polyme         plastics, foams et         Synthetic Polyme         plastics, foams et         Synthetic Polyme         plastics, foams et         Synthetic Polyme         plastics, foams et         Synthetic Polyme         plastics, foams et         Synthetic Polyme         plastics, foams et         Synthetic Polyme         plastics, foams et         Synthetic Polyme         plastics, foams et         Synthetic Polyme         plastics, foams et         Synthetic Polyme         plastics, foams et         Synthetic Polyme         plastics, foams et         Synthetic Polyme         Synthetic Polyme         S | s (synthetic rubber,<br>)<br>s (synthetic rubber,<br>Show items with v<br>Contains<br>And Contains | 1,1,2<br>1,1,2<br>alue that: | 2.2-Tetrachloroethane<br>2.2-Tetrachloroethane<br>-Tetrachloroethane<br>-Tetrachloroethane<br>-Tetrachloroethane | Ţ | 79-34-5<br>79-34-5<br>79-34-5<br>79-34-5<br>79-34-5 | T | Equal to or greater than 1,000 but less<br>than 5,000 ppm<br>Equal to or greater than 1,000 but less<br>than 5,000 ppm<br>Equal to or greater than 1000 but less<br>than 5,000 ppm<br>Equal to or greater than 5000 but less<br>than 1,000 ppm<br>PQL to less than 100 ppm | No function - Contaminant<br>No function - Contaminant<br>No function - Contaminant<br>Component of plastic resin<br>or polymer process<br>Solvent | WA<br>OR<br>OR<br>WA<br>WA | Ţ  |

**10.** Additional columns of data are available to view in the results table. Click the filter funnel icon on any column heading. In the pop-up, select columns, and then use the check boxes to add or remove columns from the table display.

| Export to Excel                | A series              | C.M.                                                                                                    |                                    |                                  |                                                                                                    |          |    |                                                         |                                                  |             | P   |
|--------------------------------|-----------------------|----------------------------------------------------------------------------------------------------|------------------------------------|----------------------------------|----------------------------------------------------------------------------------------------------|----------|----|---------------------------------------------------------|--------------------------------------------------|-------------|-----|
| Company 1                      | Product Brick         | Ŧ                                                                                                    | Component                          | Ŧ                                | Chemical T                                                                                                  | CASRN    | Ŧ  | Concentration Category T                                | Chemical Function                                | States      | Ŧ   |
| 5 Star Apparel                 | ↓ Sort Descending     | 0001335]                                                                                                    | Synthetic Polyr<br>plastics, foams | ners (synthetic rubber,<br>etc.) | Phthalic anhydride                                                                                          | 85-44-9  |    | Equal to or greater than 5,000 but less than 10,000 ppm | Plasticizer /Softener                            | WA          |     |
| A1 TOYS INTERNATION            | Tilter                | DUNS Number                                                                                                    |                                    | alloys)                          | Arsenic & Arsenic compounds including arsenic<br>trioxide (1327-53-3) & dimethyl arsenic acid (75-<br>60-5) | 7440-38  | -2 | PQL to less than 100 ppm                                | Protective coating                               | WA          |     |
| A1 TOYS INTERNATION            | NAL Toys/Games Varies | Product Segment<br>Product Family<br>Product Class                                                                        |                                    | rs (synthetic rubber,<br>c.)     | Cobalt & cobalt compounds                                                                                   | 7440-48  | -4 | PQL to less than 100 ppm                                | Protective coating                               | WA          |     |
| A1 TOYS INTERNATION            | NAL Toys/Games Varies |                                                                                                    |                                    | paints, plating,<br>)            | Di-(2- ethylhexyl) phthalate (DEHP)                                                                         | 117-81-3 | ,  | PQL to less than 100 ppm                                | Protective coating                               | WA          |     |
| A1 TOYS INTERNATION<br>LIMITED | NAL Toys/Games Variet |                                                                                                    |                                    | (paints, plating,<br>=.)         | Ethylbenzene                                                                                                | 100-41-4 | 1  | Equal to or greater than 1,000 but less than 5,000 ppm  | No function - Contaminant                        | WA          |     |
| A1 TOYS INTERNATION<br>LIMITED | NAL Toys/Games Variet | CASRN                                                                                                    | egory                              | rs (synthetic rubber,<br>c.)     | Ethylbenzene                                                                                                | 100-41-4 |    | PQL to less than 100 ppm                                | Component of plastic resin<br>or polymer process | WA          |     |
| A1 TOYS INTERNATION            | NAL Toys/Games Variet | Chemical Function                                                                                                    |                                    | paints, plating,<br>)            | Ethylene glycol                                                                                             | 107-21-  | í. | PQL to less than 100 ppm                                | Protective coating                               | WA          |     |
|                                |                       | Period Pricks Sold in Oreg Bricks Offered for: Contact Name Job Title Mailing Address Email Phone Number Ø of Attachments | Sale in Oregon                     |                                  |                                                                                                    |          |    |                                                         | 1-1                                              | 25 of 18030 | tem |

## Help

- <u>About HPCDS</u> learn more about HPCDS.
- FAQ find answers to common HPCDS questions.
- <u>Glossary of Terms used with the HPCDS</u> definitions of terms used in the HPCDS.

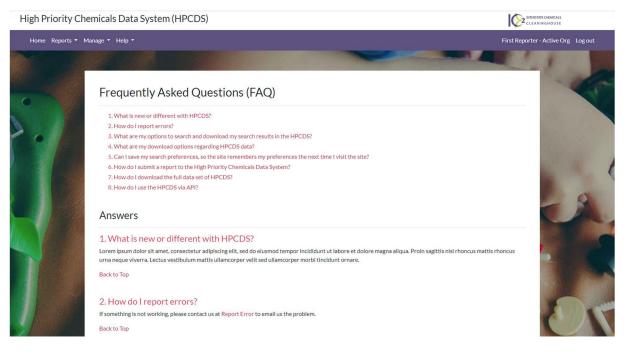

If you have questions about the state laws and rules for which data was reported, please contact the state programs. For <u>Washington State's Children's Safe Products Act (CSPA)</u>, contact <u>cspareporting@ecy.wa.gov</u>. For <u>Oregon's Toxic Free Kids Act (TFKA)</u>, contact <u>toxicfreekids.program@odhsoha.oregon.gov</u>.